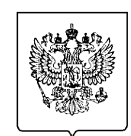

#### МИНФИН РОССИИ ФЕДЕРАЛЬНАЯ НАЛОГОВАЯ СЛУЖБА УФНС РОССИИ ПО ОРЕНБУРГСКОЙ ОБЛАСТИ **МЕЖРАЙОННАЯ ИНСПЕКЦИЯ ФЕДЕРАЛЬНОЙ НАЛОГОВОЙ СЛУЖБЫ № 3 ПО ОРЕНБУРГСКОЙ ОБЛАСТИ** (Межрайонная ИФНС России № 3 по Оренбургской области) **ЗАМЕСТИТЕЛЬ НАЧАЛЬНИКА**

ул. Суворова, 70, г. Бузулук, 461049 Телефон:(35342) 4-22-26; Факс:(35342) 4-20-01; www.nalog.gov.ru

 $N_2$ 

На №

# **Как рассчитывается НДФЛ с продажи объекта недвижимого имущества, если его кадастровая стоимость была пересмотрена после реализации**

Минимальный предельный срок владения объектом недвижимого имущества составляет пять лет. Исключение составляют только случаи, в которых минимальный предельный срок может быть установлен 3 года или отсутствовать вовсе (статья 217.1 Налогового кодекса Российской Федерации).

Обязанность в декларировании дохода при продаже недвижимого имущества возникает в случае его реализации (продажи) раньше, чем истек минимальный предельный срок.

При этом если объект недвижимого имущества продается ниже, чем 70 % от его кадастровой стоимости, то для расчета НДФЛ будет учитываться не сумма по договору купли-продажи, а именно 70 % от кадастровой стоимости.

Кадастровая стоимость учитывается по состоянию на 1 января года, в котором осуществлена продажа. Если этот объект недвижимого имущества образован в течение календарного года, в котором осуществлена продажа, кадастровая стоимость этого объекта недвижимого имущества, определяется по состоянию на дату его постановки на государственный кадастровый учет.

Бывают случаи, когда после продажи объекта недвижимости кадастровая стоимость собственником реализуемого имущества пересматривается (путем обращения в суд, Росреестр и тд.) на прошедшую дату. Например, на 1 января года, в котором объект недвижимости был продан или еще раньше.

В данном случае НДФЛ с продажи объекта недвижимости с измененной кадастровой стоимостью пересмотрен налоговым органом не будет, так как положениями НК РФ перерасчет НДФЛ не предусмотрен.

В этой связи, важно своевременно проанализировать кадастровую стоимость объекта недвижимого имущества и в случае несоответствия ее реальной рыночной стоимости предпринять меры по приведению кадастровой стоимости в соответствие.

#### **Приближается срок уплаты НДФЛ**

17 июля 2023 года истекает срок уплаты налога на доходы физических лиц (НДФЛ), исчисленного в налоговых декларациях за 2022 год. На суммы НДФЛ, уплаченные после этой даты, в соответствии со ст. 75 Налогового кодекса РФ будут начислены пени в размере одной трехсотой ставки рефинансирования Центробанка РФ за каждый день просрочки.

НДФЛ уплачивают физические лица, индивидуальные предприниматели, нотариусы, занимающиеся частной практикой, адвокаты, учредившие адвокатские кабинеты и другие лица, у которых при декларировании доходов по итогам 2022 года возникла обязанность по уплате НДФЛ.

При этом законодательством не предусмотрено направление налоговым органом уведомлений и квитанций на уплату налога: рассчитать сумму НДФЛ и заполнить платежный документ на уплату налога необходимо самостоятельно.

# **Через какие сервисы ФНС России граждане могут оплачивать налоги онлайн**

Физические лица могут уплачивать налоги не выходя из дома через сервисы ФНС России «Личный кабинет налогоплательщика» (доступна как веб-версия, так и мобильное приложение «Налоги ФЛ») и «Уплата налогов и пошлин физических лиц».

Пользователи сервиса «Личный кабинет налогоплательщика для физических лиц» могут просматривать налоговые уведомления, оплачивать онлайн текущие начисления и задолженность, пополнять баланс для будущих начислений. Чтобы уплачивать налоги было удобнее, реквизиты банковской карты можно сохранить, а также настроить автоплатеж, отслеживать внесенные суммы, скачивать квитанцию об уплате, получать сведения о переплате и задолженности и др.

Для тех, кто предпочитает пользоваться смартфоном, мобильное приложение «Налоги ФЛ» размещено и доступно для скачивания во всех магазинах (NashStore, RuStore, Appgallery, GooglePlay, AppStore).

Подключиться к сервису можно, получив логин и пароль в любом налоговом органе, работающем с физическими лицами, независимо от места жительства и постановки на учет, с помощью подтвержденной учетной записи на Едином портале государственных и муниципальных услуг, а также квалифицированной электронной подписи.

Сервис «Уплата имущественных налогов и пошлин физических лиц» позволяет без авторизации произвести уплату налогов единым налоговым платежом, по индексу документа, указанному в налоговом уведомлении, или заполнив все платежные реквизиты документа.

### **Порядок исчисления НДФЛ при непредставлении ФЛ декларации по доходам, полученным от продажи или приобретения в дар недвижимого имущества**

С 17 июля 2023 года налоговые органы начнут проводить камеральные налоговые проверки в отношении налогоплательщиков, которые в 2022 году продали или получили в дар недвижимость и не отчитались самостоятельно о полученных доходах.

Налоговая база по доходам, полученным от продажи недвижимости, будет исчислена исходя из цены сделки с учетом величины кадастровой стоимости объекта на 1 января 2022 года, либо на дату внесения в ЕГРН, если объект создан в течение года. Также налоговая база по доходам в виде полученной в порядке дарения недвижимости будет исчисляться с учетом кадастровой стоимости объекта, без применения понижающего коэффициента 0,7.

За непредставление (несвоевременное представление) в налоговый орган в установленный срок налоговой декларации предусмотрен штраф в размере 5 % не уплаченной в срок суммы налога за каждый месяц (не более 30 процентов указанной суммы и не менее 1 000 рублей).

За неуплату НДФЛ - штраф в размере 20 % от суммы неуплаченного налога.

В целях предотвращения налоговой ответственности налогоплательщикам рекомендуется оперативно представить декларации по форме 3-НДФЛ с отражением дохода от продажи (дарения) недвижимости.

# **Для получения документов через Госуслуги необходимо направить соответствующее Уведомление**

С 1 июля налогоплательщики, зарегистрированные в единой системе идентификации и аутентификации на Госуслугах, могут получать налоговые уведомления для уплаты налога на имущество физических лиц, земельного и транспортного налогов, НДФЛ, а также требования об уплате задолженности по налогам физическими лицами в электронной форме через личный кабинет на Едином портале государственных и муниципальных услуг.

Для получения документов налогоплательщикам необходимо направить через указанный личный кабинет уведомление о необходимости получения документов от налоговых органов через Госуслуги (форма КНД 1150133).

В Уведомлении указываются персональные данные физического лица, зарегистрированного в единой системе идентификации и аутентификации, ИНН, СНИЛС и сведения о документе, удостоверяющем его личность, которые автоматически подтягиваются из данных ЕПГУ.

Перед отправкой в ФНС России, Уведомление необходимо подписать в приложении «Госключ» усиленной неквалифицированной электронной подписью. Таким образом, перед формированием Уведомления необходимо проверить установку приложения «Госключ» и авторизацию в нем.

После подписания документа в приложении «Госключ», отследить статус поданного Уведомления в ФНС России можно в разделе «Уведомления» в личном кабинете на Госуслугах.

Кроме того, новый функционал личного кабинета ЕПГУ предоставляет возможность оплачивать налоговые уведомления онлайн, просматривать историю налоговых платежей и каталог переданных документов и др.

Формы, порядок заполнения и формат представления Уведомлений о необходимости получения документов от налоговых органов (прекращения получения документов) через личный кабинет на Едином портале госуслуг.

#### **Малому и среднему бизнесу упростили процедуру прекращения деятельности**

С 1 июля 2023 года вступил в силу Федеральный закон № 249-ФЗ, упрощающий добровольную ликвидацию юридических лиц – субъектов МСП. Закон разработан в рамках федерального проекта «Создание условия для легкого старта и комфортного ведения бизнеса», входящего в состав национального проекта «Малое и среднее предпринимательство и поддержка индивидуальной предпринимательской инициативы». Он сократит временные и денежные затраты компаний на процедуру прекращения деятельности, а также позволит избежать негативных последствий для собственников, которые бросают компанию, не сдавая отчетность и не проходя процедуры ликвидации в соответствии с Гражданским кодексом РФ.

Чтобы воспользоваться возможностью упрощенной процедуры исключения из ЕГРЮЛ юридическому лицу-субъекту МСП, достаточно заявления от учредителей (участников) юрлица. Таким образом, они подтверждают, что расчеты с кредиторами завершены, увольняемые работники получили все положенные выплаты, а компания не позднее чем за один рабочий день до исключения из ЕГРЮЛ сдаст необходимую отчетность.

Также субъект МСП, который собирается завершить свою деятельность, должен заранее погасить долги по налогам, не иметь на балансе недвижимость и транспорт, не являться плательщиком НДС, не иметь записей о недостоверности сведений в ЕГРЮЛ и не находиться в процессе ликвидации, реорганизации, исключения из ЕГРЮЛ по решению регистрирующего органа.

После получения соответствующего заявления регистрирующий орган публикует информацию, чтобы выявить лиц, возражающих против прекращения деятельности юридического лица. При отсутствии возражений со стороны кредиторов ФНС России исключит такую организацию через 3,5 месяца без последствий, связанных с ограничением участия или руководства деятельностью компании в течение трех лет.

Если будут возражения, деятельность юридического лица не будет прекращена в упрощенном порядке. Такая организация обязана будет самостоятельно провести установленную гражданским законодательством процедуру добровольной ликвидации юридического лица.

#### **Как настроить онлайн-кассу для продажи сладких напитков с 1 июля**

С 1 июля сахаросодержащие напитки войдут в перечень подакцизных товаров. Таким образом, если продавец уже применял кассу для продажи подакцизных товаров, то перерегистрировать ККТ не требуется. Необходимо в программе по учету товаров добавить «Подакцизный» признак к сахаросодержащим напиткам, подпадающих под новый акциз.

Если продавец начинает свою деятельность и регистрирует ККТ, то в заявлении о регистрации ККТ (форма по КНД 1110061) в разделе 2 «Сведения об использовании ККТ» в строке 155 нужно указать, что касса используется при продаже подакцизных товаров. Также потребуется соответственно настроить кассу.

Если продавец сладких напитков уже применяет кассу, но ранее не работал с подакцизными товарами, то ему необходимо перерегистрировать ККТ. Для этого нужно подать заявление о регистрации (перерегистрации) ККТ (форма по КНД 1110061) с кодом причины перерегистрации 8 «Иные причины», в разделе 2 «Сведения об использовании ККТ» в строке 155. Также потребуется соответственно настроить кассу.

### **Как заполнить платежные документы при использовании ЕНС**

Если налогоплательщик допустил ошибку в поле «Банк получателя» платежного документа, то в соответствии со статьей 45 НК РФ денежные средства, подлежащие уплате Единым налоговым платежом, будут учтены на Едином налоговом счете плательщика и не потребуют дополнительного уточнения.

В период с 1 января по 31 декабря 2023 года предусмотрена возможность не подавать уведомление, а представлять в банк распоряжение с заполненными реквизитами в соответствии с приказом Минфина России от 30.12.2022 №199н:

- КБК конкретного налога;
- ОКТМО по месту постановки на учет;
- статус налогоплательщика  $-02$ ;
- налоговый период (в зависимости от налога);
- КПП налогоплательщика по месту постановки на учет.

Более подробная информация о порядке заполнения платежных документов размещена на сайте ФНС России, в разделе [«Реквизиты для заполнения отчетности»](https://www.nalog.gov.ru/rn28/taxation/submission_statements/rekvizit/).

Третье лицо, осуществившее оплату Единого налогового платежа на Единый налоговый счет другого налогоплательщика, не вправе требовать возврата этой суммы из бюджетной системы Российской Федерации.

Если после уплаты иным лицом Единого налогового платежа на Едином налоговом счете налогоплательщика, ИНН которого был указан в платежном документе, образовалось положительное сальдо, то такой налогоплательщик в соответствии со ст. 45 НК РФ вправе подать заявление о распоряжении путем возврата.

## **О сроках действия электронных подписей**

С 1 января 2022 года в правоотношениях юридических лиц и индивидуальных предпринимателей применяется электронная подпись, квалифицированный сертификат которой выдан удостоверяющим центром ФНС России. Срок действия квалифицированных сертификатов ключей электронной подписи юридических лиц и индивидуальных предпринимателей, выпущенных аккредитованными коммерческими удостоверяющими центрами до 1 января 2022 года истекает 31 августа 2023 года.

В настоящее время в интерактивных сервисах ФНС России «Личный кабинет налогоплательщика» реализована возможность дистанционного продления электронной подписи.

Налоговые органы обращают внимание на ограничения, которые действуют при дистанционном перевыпуске электронной подписи:

• новый перевыпущенный (продленный) сертификат можно записать только на тот носитель, на который был получен сертификат ФНС изначально. При дистанционном продлении нет возможности записать сертификат на другой (новый) носитель;

• для перевыпуска (продления) сертификата ФНС необходимо обязательно войти в «Личный кабинет налогоплательщика» именно по сертификату, ранее полученному в ФНС России (или у доверенного лица ФНС России);

• если с момента получения сертификата произошли изменения данных (изменились паспортные данные, фамилия, и пр.), то дистанционное продление может быть недоступно. На первом шаге оформления заявления необходимо внимательно проверить данные и при обнаружении неточностей необходимо обратиться в налоговый орган для внесения изменений.

По состоянию на 1 июля 2023 года налоговыми органами Оренбургской области выпущено более 43,7 тысяч квалифицированных сертификатов ключей электронной подписи для юридических лиц и индивидуальных предпринимателей.

С подробной информацией о квалифицированной электронной подписи можно ознакомиться в разделе [«Удостоверяющий центр ФНС России»](https://www.nalog.gov.ru/rn59/related_activities/ucfns/).

# **Электронные сервисы ФНС России помогают налогоплательщикам взаимодействовать с налоговыми органами**

В настоящее время на сайте функционирует более 70 электронных сервисов, которые позволяют получить ряд услуг и информацию. Они помогают налогоплательщикам сэкономить время и создают наиболее комфортные условия для взаимодействия с налоговыми органами.

Сервисы ориентированы на различные категории налогоплательщиков и для удобства пользователей распределены по 14 тематическим группам: «Личные кабинеты», «Меры поддержки», «Регистрация бизнеса», «Сведения об ИНН», «Уплата налогов и пошлин», «Риски бизнеса», «Сведения из реестров», «Налоговые калькуляторы», «Налоговый учет», «Электронный документооборот», «Справочная информация», «Обратная связь/Помощь», «Международное налогообложение», «Программные средства».

Наиболее востребованными являются «Личные кабинеты» для всех категорий налогоплательщиков. Обширный функционал сервисов позволяют получать актуальную информацию о сальдо ЕНС, направлять запросы и обращения в налоговый орган, получать информацию о ходе исполнения заявлений и запросов и многое другое.

С помощью сервиса «Справочная информация о ставках и льготах по имущественным налогам» налогоплательщики могут узнать о доступных им налоговых льготах, а также о нормативных правовых актах органов власти субъектов РФ и местного самоуправления, устанавливающих льготы.

Государственная онлайн-регистрация бизнеса – это сервис, который позволяет подготовить и направить документы для регистрации бизнеса без уплаты госпошлины и без посещения налоговой инспекции.

Сведения из реестров позволяют получить информацию из Единого государственного реестра юридических лиц, индивидуальных предпринимателей, Федеральной информационно-адресной системы и др.

С помощью сервисов также реализована возможность проверки контрагентов, получения ИНН, уплаты налогов, расчета налоговой нагрузки и другое.

# **Напоминание о долгах по налогам можно получать через СМС и e-mail сообщение и (или) электронную почту**

Дав свое согласие на информирование, налогоплательщик сможет получать информацию о задолженности по налогам в виде СМС-сообщений на телефон или Email писем на электронную почту.

Чтобы начать получать сообщения от налоговой инспекции, необходимо дать на это письменное согласие.

Согласие можно представить:

зайти в Личный кабинет ФЛ на сайте ФНС или в телефоне в мобильное приложение «Мои налоги ФЛ» в «Каталок обращений - Прочие ситуации - Согласие (отказ) на информирование о наличии недоимки и (или) задолженности по пеням, штрафам, процентам», сформировав Согласие на информирование, введя пароль к сертификату ЭП, отправив в налоговый орган;

лично или через представителя; по почте заказным письмом.

Благодарим за сотрудничество с налоговым органом.

Советник государственной гражданской службы Российской Федерации 1 класса Т.В. Фольц

Логинова Ирина Михайловна +7(35342) 4-58-81